## Ubungen Bildverarbeitung ¨ Wintersemester 2005 / 2006 Blatt 3

## Aufgabe 3.1

- (a) Warum wird für die Hit-and-Miss-Transformation verlangt, dass gilt:  $J \cap K = \emptyset$ ?
- (b) Überlegen Sie sich eine Möglichkeit, beide strukturierenden Elemente J und K der Hit-and-Miss-Transformation zu einer "Maske" zusammenzufassen, die insbesondere eine intuitive Interpretation der Transformation zuläßt.
- (c) Schreiben Sie einen HitNMiss EJAI-Operator, der die Hit-and-Miss-Transformation berechnet
- 

(d) Schreiben Sie ein Programm, das obere rechte Ecken mit Hilfe der Hit-and-Miss-Transformation findet und wenden Sie es auf folgendes Bild an:

## Aufgabe 3.2

Die Grenze  $S'$  eines binären Objektes  $S$  ist laut Vorlesung definiert als die Menge aller Pixel aus S, die 4er-Nachbarn in  $S<sup>c</sup>$  haben. Daraus folgt, dass für die Pixel in  $S'$  eine 8er-Nachbarschaft gilt. S' lässt sich für ein Objekt durch die Anwendung morphologischer Operationen berechnen.

- a) Geben Sie ein Verfahren auf Basis von morphologischen Operationen an, durch das sich die Grenze eines binären Objektes gemäß der Definition aus der Vorlesung extrahieren lässt. Für die Pixel in  $S'$  soll dabei also 8er-Nachbarschaft gelten.
- b) Wie kann das Verfahren modifiziert werden, so dass für die in  $S'$  enthaltenen Grenzpixel statt der 8er-Nachbarschaft eine 4er-Nachbarschaftsbeziehung gilt?

## Aufgabe 3.3

Bei der Produktion von Platinen kann es nützlich sein, den Verlauf von Leiterbahnen, d.h. insbesondere deren Endpunkte, zu detektieren, um z.B. die korrekte Lage auf der Platine zu prüfen. Ein möglicher Ansatz hierzu könnte darin bestehen, aufgenommene Bilder einer solchen Platine zu binarisieren (sofern sich Leiterbahnen und Hintergrund

1

ausreichend gut in ihren Grauwerten voneinander unterscheiden) und anschließend die gesuchten Endpunkte durch morphologische Operationen zu lokalisieren.

Entwerfen Sie ein Programm (Abfolge von EJAI-Operator Aufrufen), das auf Basis morphologischer Operationen die Endpunkt-Detektion realisiert. Als Eingabebild soll ein bereits vorverarbeitetes Binärbild dienen, auf dem die Leiterbahnen bis auf eine Dicke von einem Pixel ausgedünnt wurden. Innerhalb einer einzelnen Bahn liegt 8er-Nachbarschaft vor. Gewünschtes Ergebnis ist ein Binärbild, in dem nur die Endpunkte gültiger Leiterbahnen markiert sind, während die Leiterbahnen selbst, sowie eventuell vorhandene, störende Artefakte, d.h. z.B. ungültige Leiterbahnen und isoliert liegende Pixel, entfernt wurden. Als gultige Leiterbahnen sollen in diesem Zusammenhang alle ¨ Zusammenhangskomponenten mit mehr als 2 Pixeln gelten.

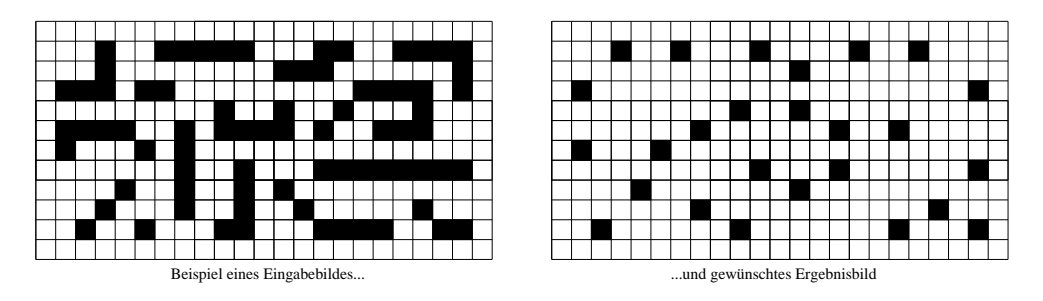

Das Beispieleingabebild finden Sie auf der Webseite zur Vorlesung.